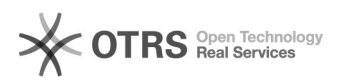

## Direkte Zuweisung der Salden zur Taxonomie

## 30.04.2024 06:37:33

## **FAQ-Artikel-Ausdruck**

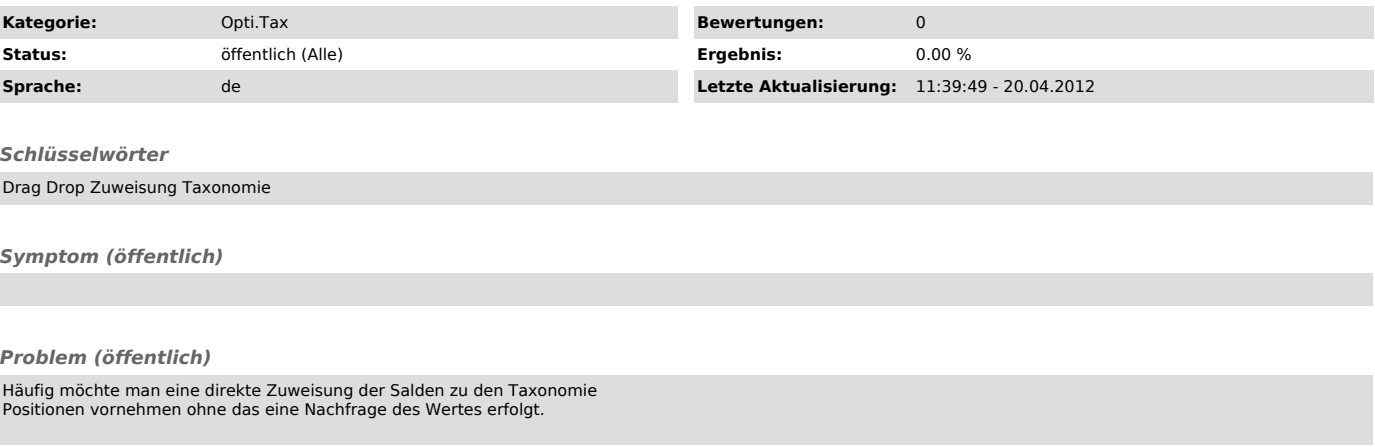

## *Lösung (öffentlich)*

Halten Sie einfach beim Drag & Drop die 'Strg'-Taste gedrückt.